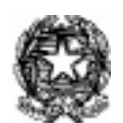

*Ministero dell'Istruzione e del Merito Uf icio Scolastico Regionale per il Lazio ISTITUTO DI ISTRUZIONE SUPERIORE VIA COPERNICO Via Copernico, 1 – 00071 POMEZIA (Rm) Codice fiscale 97197220581 Codice Meccanografico RMIS071006 sedi associate: I.T.I. " N. Copernico" RMTF07101P – I.T.C. "A. Monti" RMTD07101C PEO: rmis071006@istruzione.it - PEC:rmis071006@pec.istruzione.it - Tel. 06 121127550 Distretto Scolastico XLI - Ambito 16* Sito web: *[www.viacopernico.edu.it](http://www.viacopernico.edu.it)*

**Comunicazione n° 324**

**Ai/lle Docenti Alle studentesse e agli studenti Alle Famiglie Al DSGA Al sito web dell'Istituto**

## **OGGETTO: Piattaforma Unica – nuove funzionalità per l'orientamento disponibili dal 10 giugno 2024**

In riferimento alle comunicazioni relative all'importante applicativo Piattaforma unica e facendo seguito alla nota 3317 del 10 giugno 2024 del Ministero dell'istruzione e del merito Dipartimento per le risorse, l'organizzazione e l'innovazione digitale Direzione Generale per l'innovazione digitale, la semplificazione e la statistica Ufficio V - Statistica si fanno presenti le nuove funzionalità rilasciate in data 10 giugno 2024 e afferenti ai seguenti campi:

(A)Autovalutazione dello studente;

(B) Certificazione delle competenze;

## **(A) AUTOVALUTAZIONE DELLO STUDENTE**

All'interno dell'E-Portfolio, oltre alle sezioni Percorso di studi, Sviluppo delle competenze e Capolavoro dello studente, è resa disponibile anche la sezione dedicata all'Autovalutazione. L'Autovalutazione è un momento importante del percorso formativo di studenti e studentesse in quanto contribuisce ad aumentare la consapevolezza del livello di sviluppo delle proprie competenze e aiuta a riflettere sui punti di forza e sulle aree di miglioramento. È possibile effettuare l'autovalutazione in qualsiasi momento, esclusivamente via app Unica Istruzione; tuttavia, è fortemente consigliato effettuarla nei momenti di transizione da un ciclo di istruzione all'altro e negli anni scolastici in cui viene rilasciata la Certificazione delle competenze al secondo anno della scuola secondaria di secondo grado, al termine delle attività didattiche (indicativamente entro fine maggio). Vale osservare che in questo momento ogni studente potrà compilare l'Autovalutazione solo utilizzando l'app Unica Istruzione. L'Autovalutazione si compone di due parti:

• Compilazione: lo studente, in autonomia, autovaluta il proprio livello di sviluppo rispetto alle otto competenze chiave europee. Inoltre, può inserire le proprie riflessioni in chiave valutativa, autovalutativa e orientativa, sul percorso svolto;

• Consultazione: una volta compilata, l'Autovalutazione tramite l'app Unica Istruzione, è possibile consultarla anche dalla piattaforma web di Unica. Possono consultare l'autovalutazione dello studente i docenti abilitati e in particolare, se assegnato, il docente tutor. I genitori (o chi esercita la responsabilità genitoriale), il Dirigente Scolastico o Coordinatore e il Personale Amministrativo di Segreteria Scolastica, invece, possono solo verificare se l'Autovalutazione è stata effettuata dallo studente, ma non possono consultarla.

## **(B) LA CERTIFICAZIONE DELLE COMPETENZE**

All'interno di Unica saranno disponibili per studenti e studentesse le certificazioni delle competenze rilasciate al superamento dell'esame di Stato del primo ciclo di istruzione e in assolvimento dell'obbligo di istruzione (secondo anno della scuola secondaria di secondo grado). Il genitore o chi esercita la responsabilità genitoriale visualizza e scarica la Certificazione delle competenze all'interno della specifica sezione dell'E-Portfolio, apponendo una spunta attestante la presa visione del documento. Si rende nota che la certificazione può essere visualizzata solo dopo che la Scuola ha inserito a sistema le informazioni, comunque a seguito dello scrutinio per quella rilasciata in assolvimento dell'obbligo di istruzione. Per approfondimenti di dettaglio si rimanda alle apposite FAQ (Frequently Asked Questions), Manuali Utente e Video-Tutorial presenti all'interno della sezione Assistenza della Piattaforma Unica, aggiornati a partire dal 10 giugno 2024.

In particolare, si invita alla visione del nuovo video-tutorial "Come compilare la sezione autovalutazione dall'app Unica Istruzione?" disponibile sul canale YouTube del Ministero dell'istruzione e del Merito.

In allegato alla presente comunicazione l'infografica relativa alle nuove funzioni della Piattaforma unica.

Pomezia, 12/06/2024

## **IL DIRIGENTE SCOLASTICO**

*Prof.ssa Anna Coppolelli* Firma autografa sostituita a mezzo stampa a norma del D.Lgs 39/93 art. 3 comma 2